# **Commodore 64 Reference Guide**

#### **COMMODORE FILE TYPES AND USES**

DEL Deleted file PRG Program file SEQ Sequence file (usually a text file) REL Relative file (data file)

#### **COMMODORE 64 BASIC DISK COMMANDS**

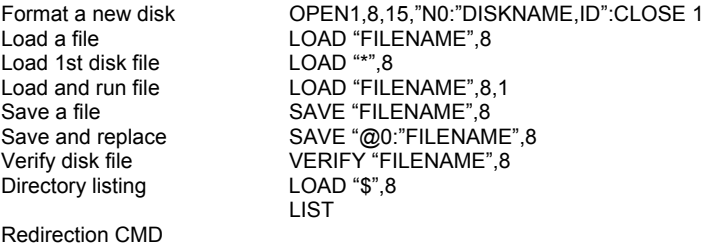

EXAMPLE: Redirect directory listing to a serial printer OPEN 1,4:CMD 1:LIST:CLOSE 1

#### **COMMODORE 128 BASIC DISK COMMANDS**

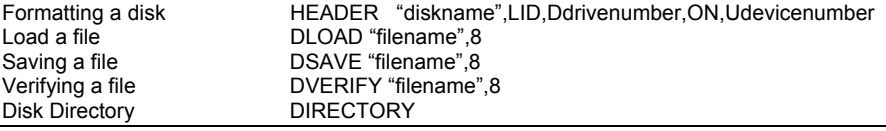

### **COMMODORE DOS WEDGE DISK COMMANDS**

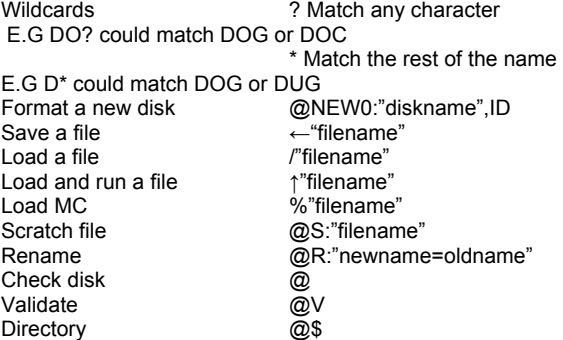

#### **DATEL ACTION REPLAY DISK COMMANDS**

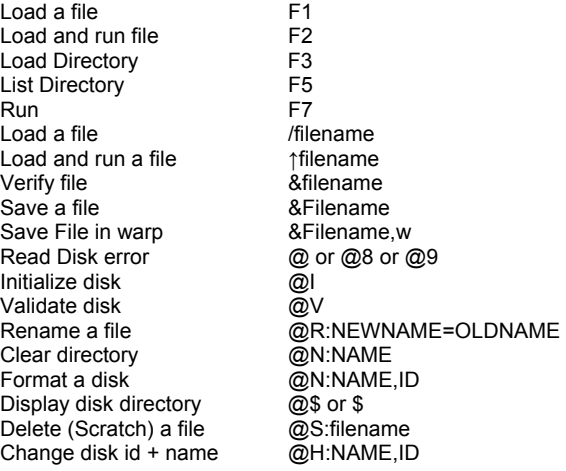

#### **JIFFY DOS DISK COMMANDS FUNCTION KEYS**:

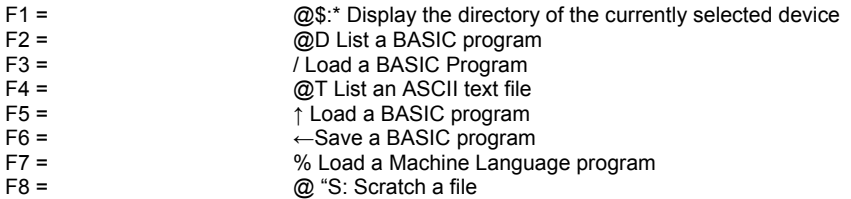

# **STANDARD JiffyDOS COMMANDS:**

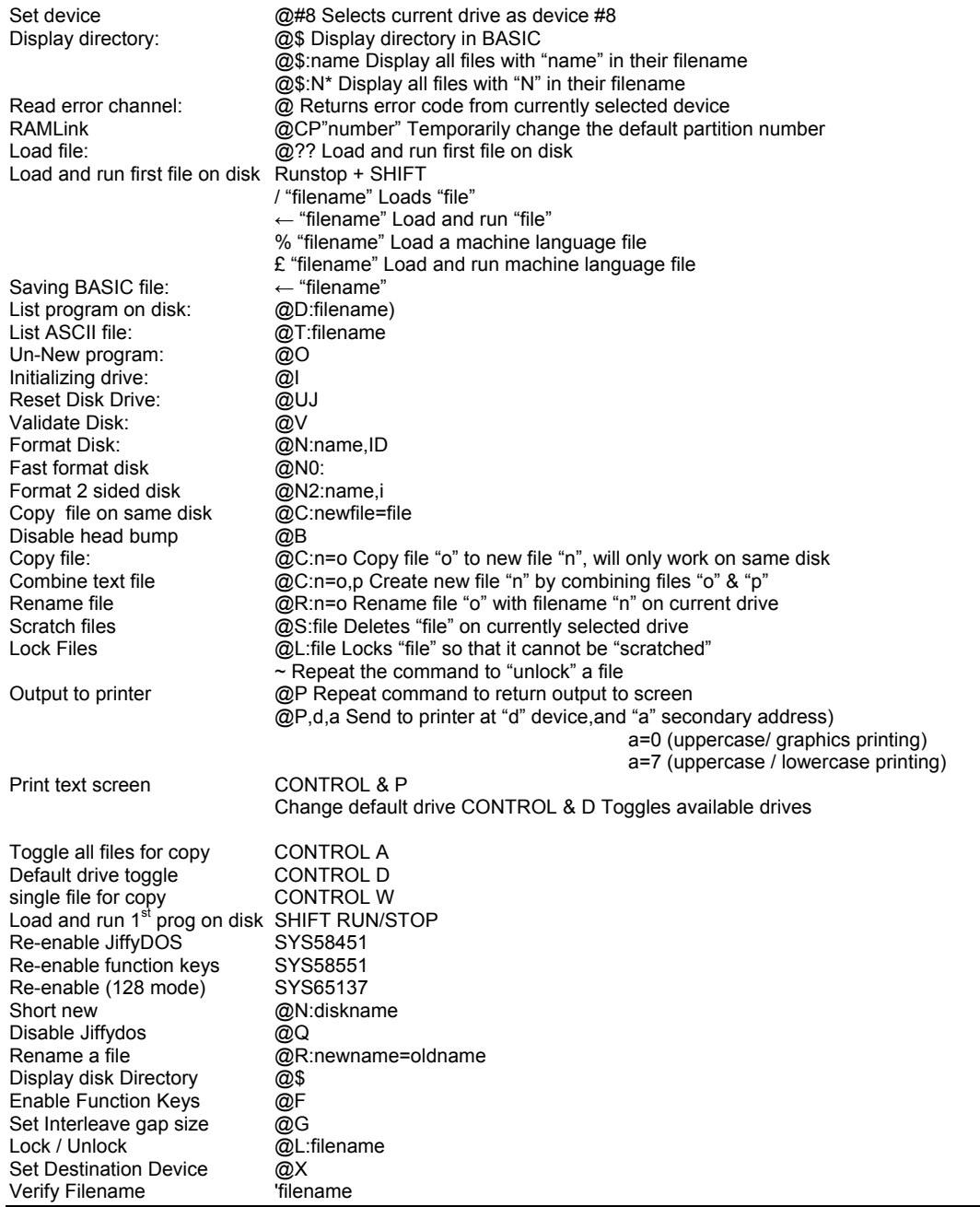

## **IDE64 DISK COMMANDS**

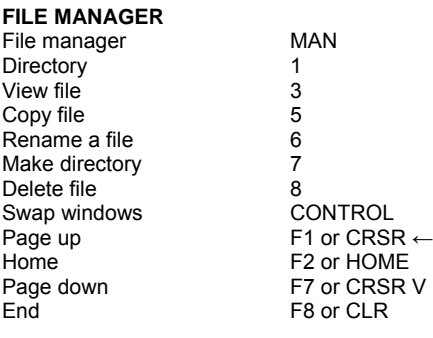

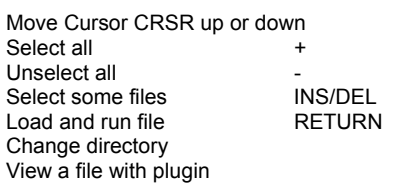

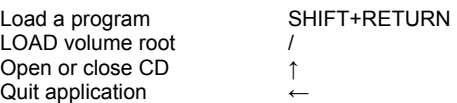

# **IDE64 COMMODORE BASIC COMMAND EXTENSIONS**<br>Initialize one device **INIT**

Initialize one device INIT<br>Initialize two devices INIT2 Initialize two devices<br>Change directory Change directory CD "directorypath",DN Directory Unix style LL "path",DN Directory c64 style DIR"",DN Make directory **MKDIR** "pathname", DN Delete file RM "name", DN Delete empty directory Print out time and date DATE DATE<br>CHANGE (floppy now device 10 ide64 device now 8)<br>CDOPEN Open cd tray CDOPEN<br>
Close Cd tray CDCLOSE Close Cd tray CDCLOSE Deactivate IDE 64 KILL